## **Chapter 3: Processes**

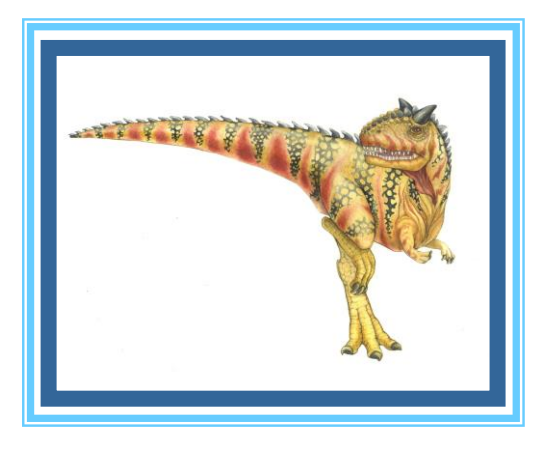

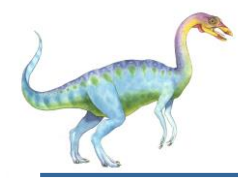

#### **Chapter 3: Processes**

- $\Box$ Process Concept
- Process Scheduling  $\Box$
- Operations on Processes  $\Box$
- Interprocess Communication  $\Box$
- IPC in Shared-Memory Systems  $\Box$
- IPC in Message-Passing Systems  $\Box$
- Examples of IPC Systems  $\Box$
- Communication in Client-Server Systems $\Box$

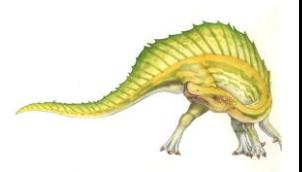

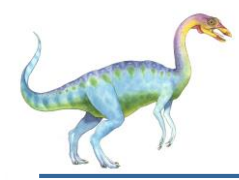

- Identify the separate components of a process and illustrate  $\Box$ how they are represented and scheduled in an operating system.
- Describe how processes are created and terminated in an  $\Box$ operating system, including developing programs using the appropriate system calls that perform these operations.
- Describe and contrast interprocess communication using  $\Box$ shared memory and message passing.
- Design programs that uses pipes and POSIX shared memory  $\Box$ to perform interprocess communication.
- Describe client-server communication using sockets and  $\mathsf{\Pi}$ remote procedure calls.
- Design kernel modules that interact with the Linux operating  $\Box$ system.

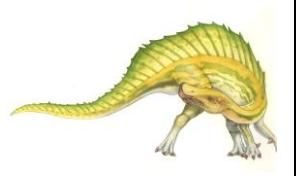

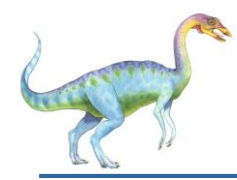

#### **Process Concept**

- An operating system executes a variety of programs that run as a  $\Box$ process.
- **Process** a program in execution; process execution must  $\Box$ progress in sequential fashion
- Multiple parts  $\Box$ 
	- The program code, also called **text section**  $\Box$
	- Current activity including **program counter**, processor  $\Box$ registers
	- **Stack** containing temporary data  $\Box$ 
		- Function parameters, return addresses, local variables
	- **Data section** containing global variables  $\Box$
	- **Heap** containing memory dynamically allocated during run time $\Box$

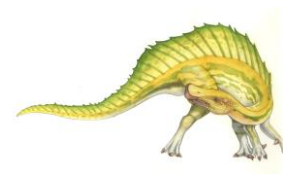

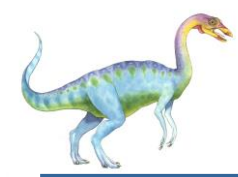

### **Process Concept (Cont.)**

- Program is *passive* entity stored on disk (**executable file**);  $\Box$ process is *active* 
	- Program becomes process when executable file loaded into  $\Box$ memory
- Execution of program started via GUI mouse clicks, command  $\Box$ line entry of its name, etc
- One program can be several processes  $\Box$ 
	- Consider multiple users executing the same program $\Box$

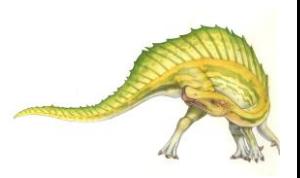

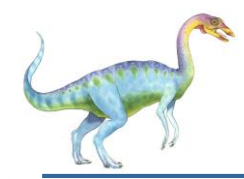

#### **Process in Memory**

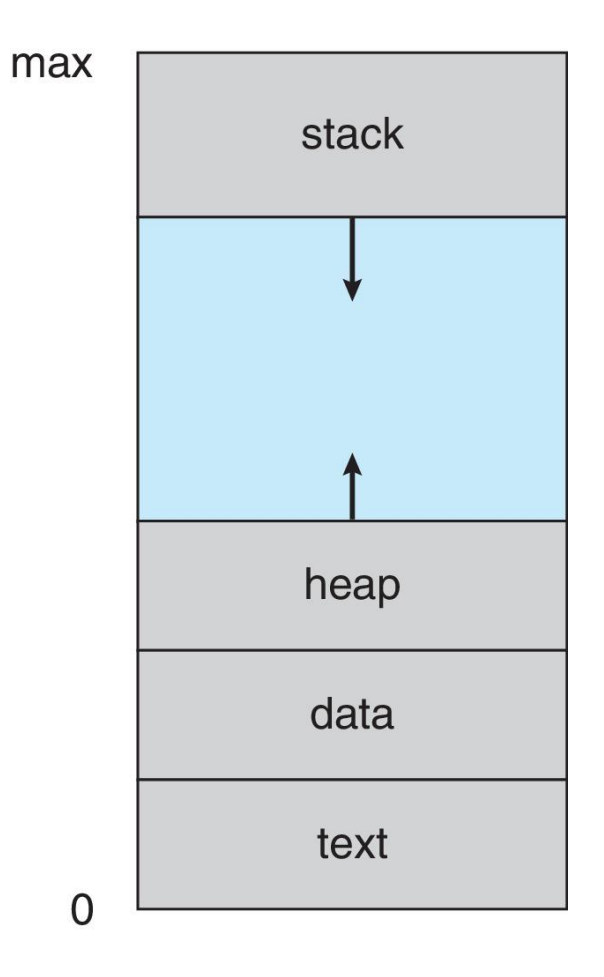

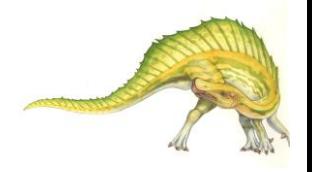

**Operating System Concepts – 10th Edition 3.6 Silberschatz, Galvin and Gagne ©2018**

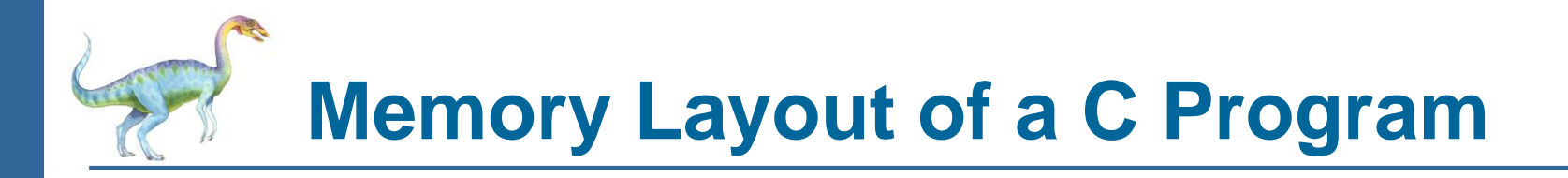

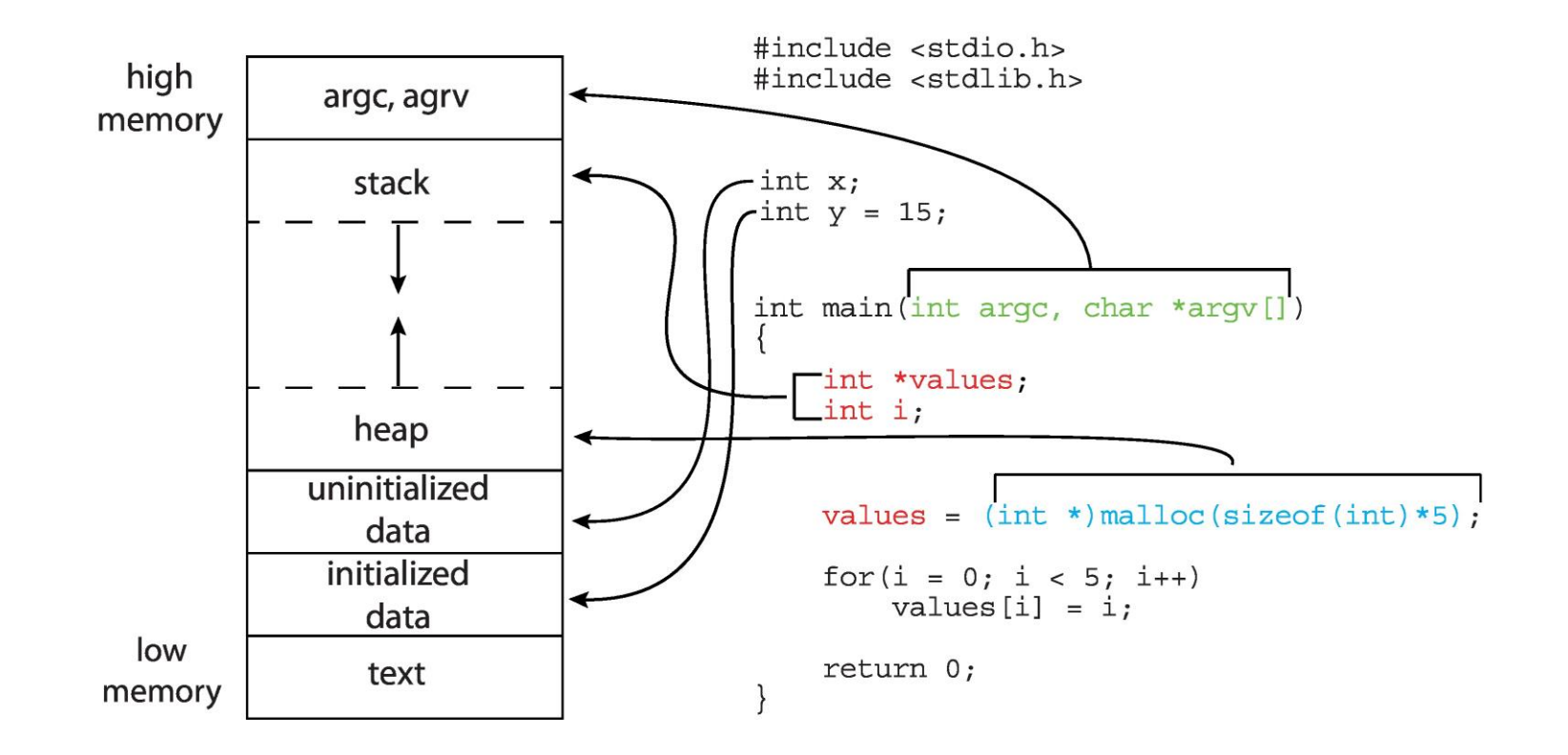

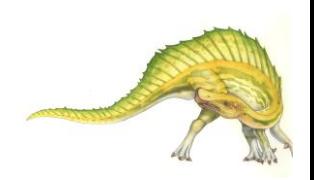

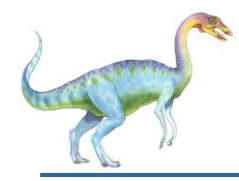

- As a process executes, it changes **state**  $\Box$ 
	- **New**: The process is being created  $\Box$
	- **Running**: Instructions are being executed  $\Box$
	- **Waiting**: The process is waiting for some event to occur  $\Box$
	- **Ready**: The process is waiting to be assigned to a processor  $\Box$
	- **Terminated**: The process has finished execution $\Box$

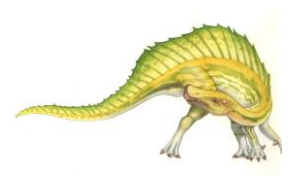

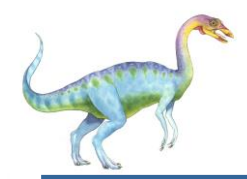

#### **Diagram of Process State**

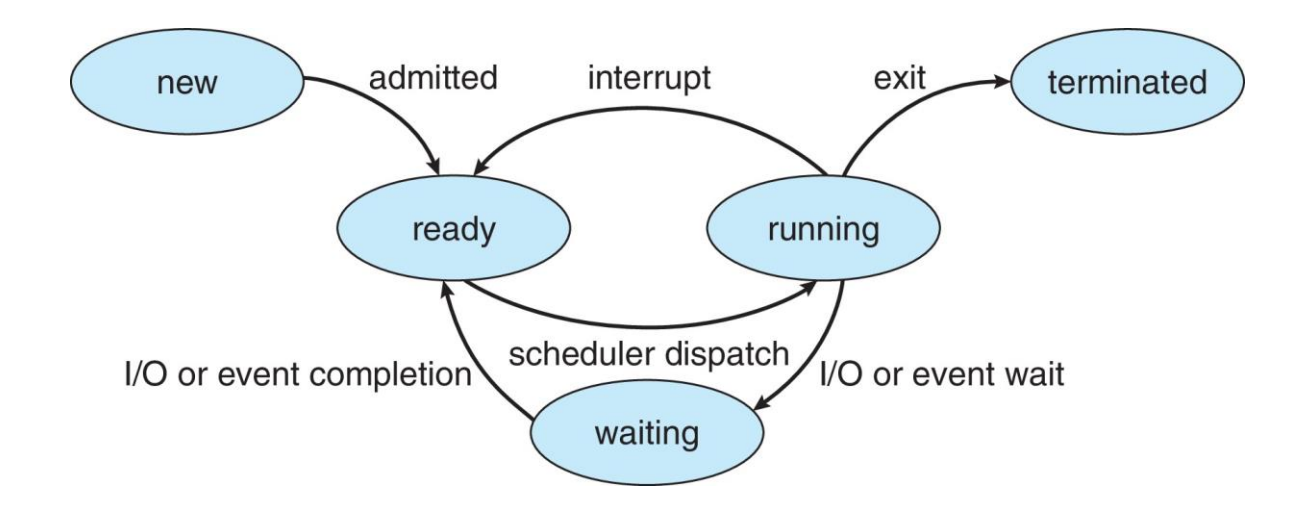

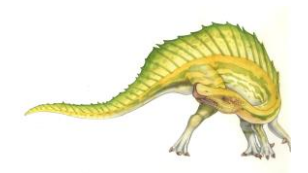

#### **Operating System Concepts – 10th Edition 3.9 Silberschatz, Galvin and Gagne ©2018**

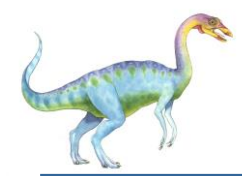

Information associated with each process

(also called **task control block**)

- Process state running, waiting, etc  $\Box$
- Program counter location of  $\Box$ instruction to next execute
- CPU registers contents of all process- $\Box$ centric registers
- CPU scheduling information- priorities,  $\Box$ scheduling queue pointers
- Memory-management information  $\Box$ memory allocated to the process
- Accounting information CPU used,  $\Box$ clock time elapsed since start, time limits
- I/O status information I/O devices  $\Box$ allocated to process, list of open files

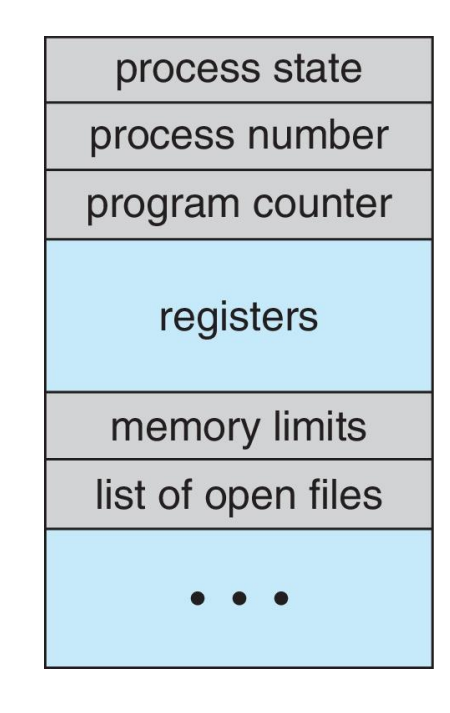

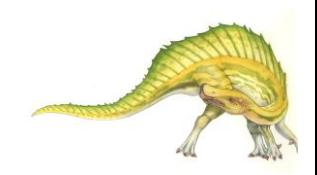

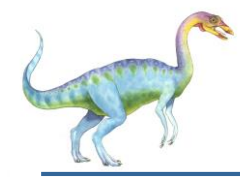

#### **Threads**

- So far, process has a single thread of execution  $\Box$
- Consider having multiple program counters per process  $\Box$ 
	- Multiple locations can execute at once  $\Box$ 
		- Multiple threads of control -> **threads**
- Must then have storage for thread details, multiple program  $\Box$ counters in PCB
- Explore in detail in Chapter 4 $\Box$

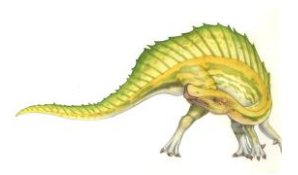

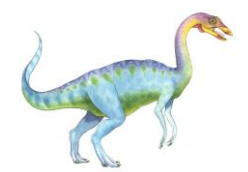

Represented by the C structure task struct

```
pid t pid; \frac{1}{2} /* process identifier */
long state; \frac{1}{2} /* state of the process \frac{*}{2}unsigned int time slice /* scheduling information */
struct task struct *parent;/* this process's parent */
struct list head children; /* this process's children */
struct files struct *files;/* list of open files */
struct mm struct *mm; /* address space of this process */
```
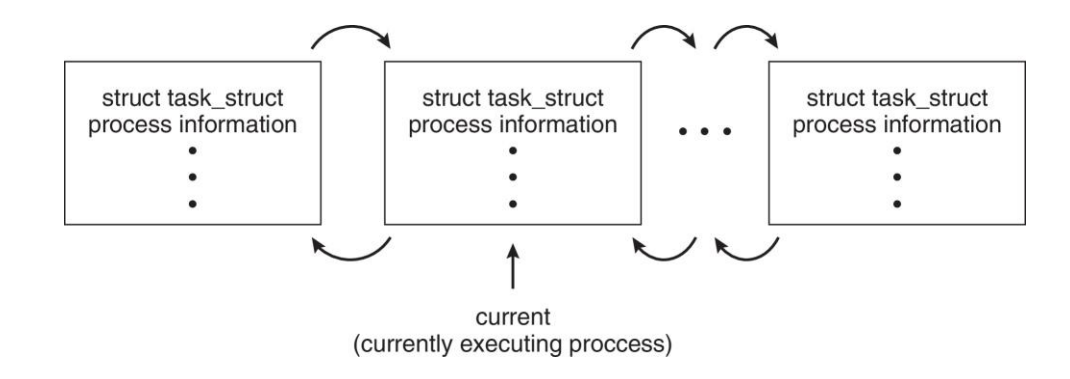

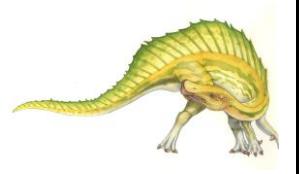

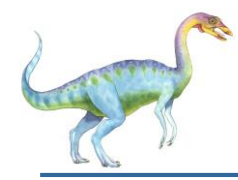

#### **Process Scheduling**

- Maximize CPU use, quickly switch processes onto CPU core  $\Box$
- **Process scheduler** selects among available processes for  $\Box$ next execution on CPU core
- Maintains **scheduling queues** of processes  $\Box$ 
	- **Ready queue**  set of all processes residing in main  $\Box$ memory, ready and waiting to execute
	- **Wait queues**  set of processes waiting for an event (i.e.  $\Box$  $I/O$
	- Processes migrate among the various queues $\Box$

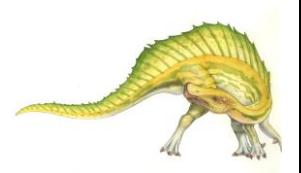

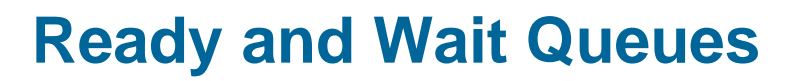

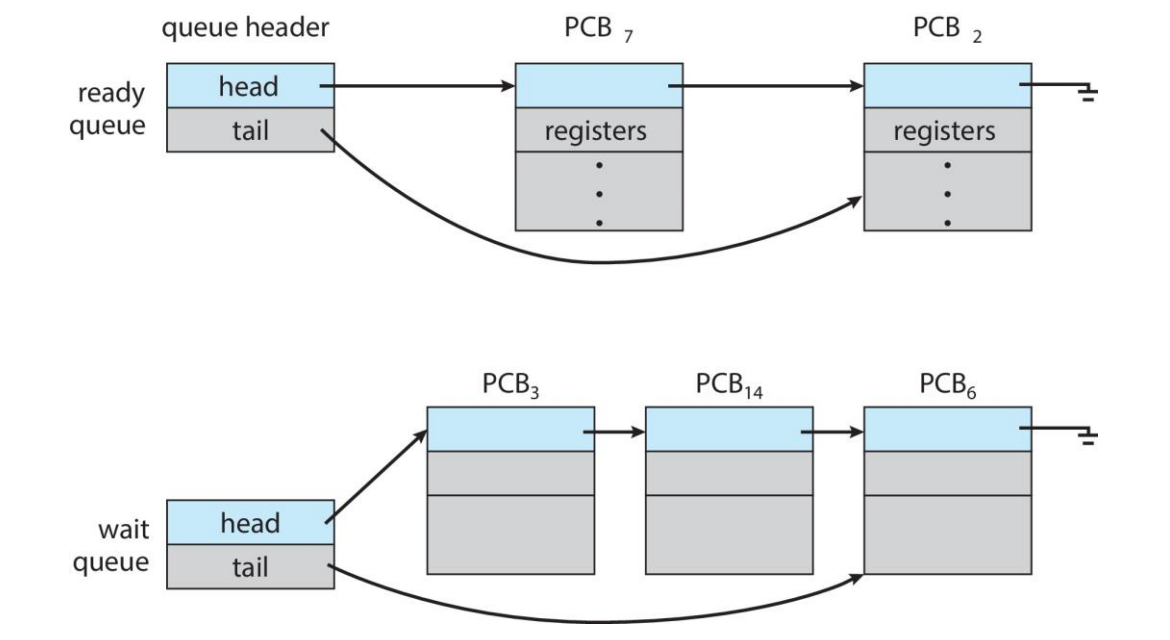

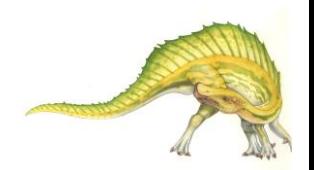

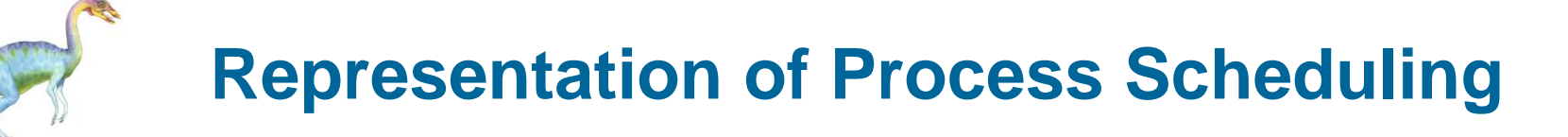

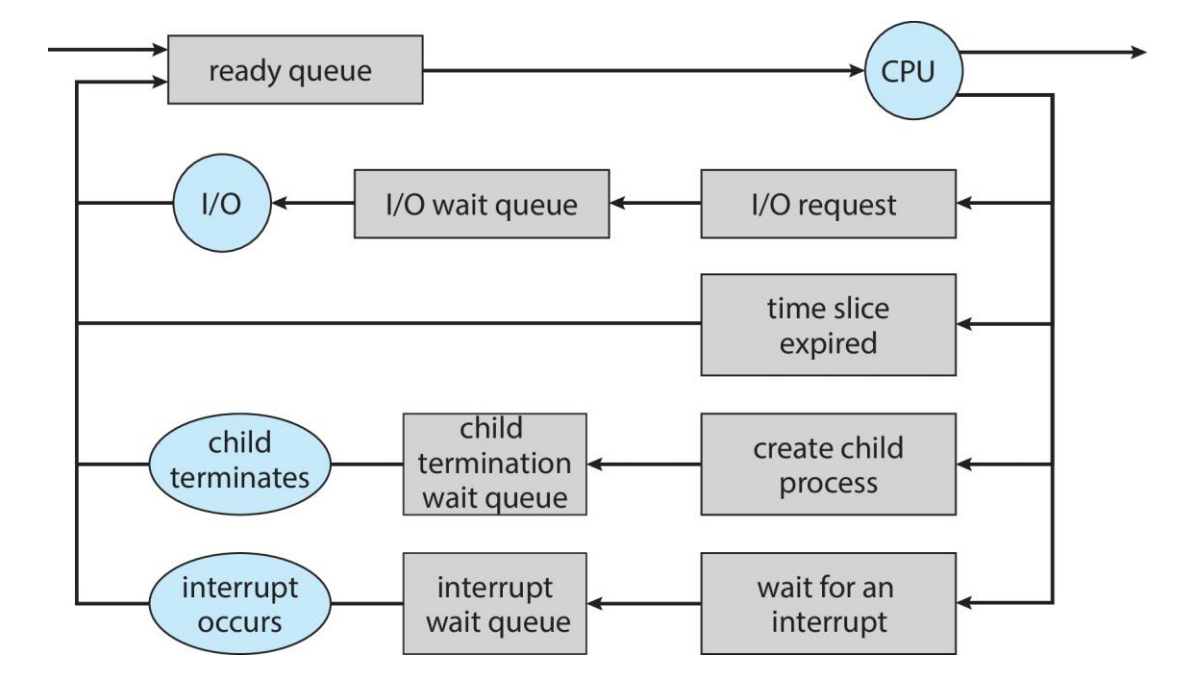

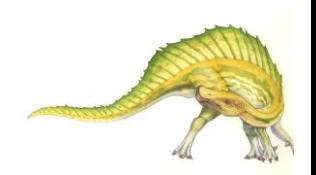

**Operating System Concepts – 10th Edition 3.15 Silberschatz, Galvin and Gagne ©2018**

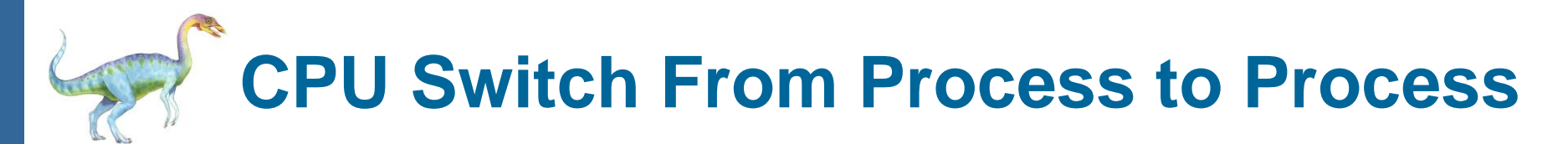

A **context switch** occurs when the CPU switches from one process to another.

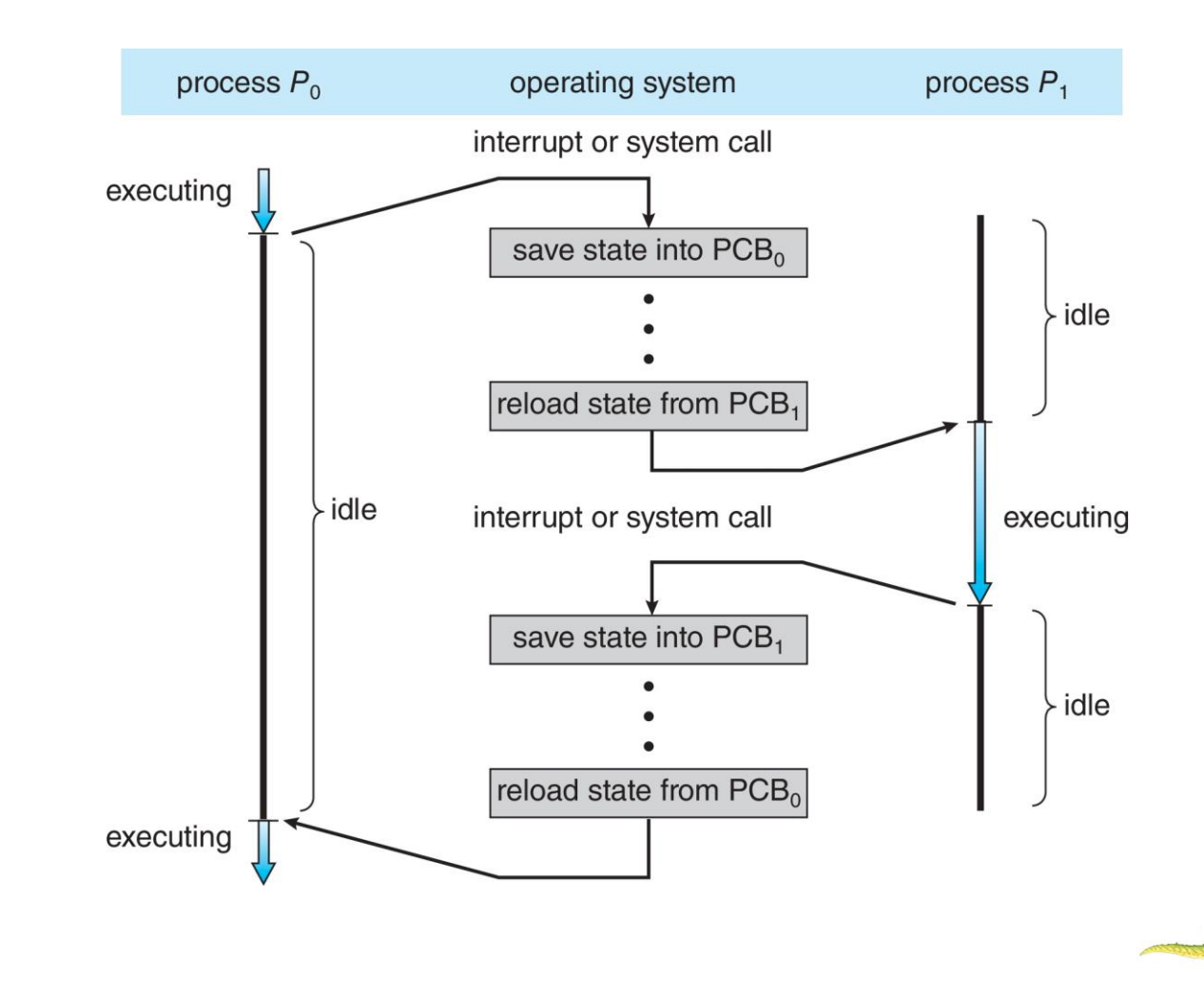

**Operating System Concepts – 10th Edition 3.16 Silberschatz, Galvin and Gagne ©2018**

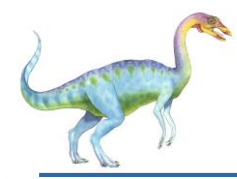

#### **Context Switch**

- When CPU switches to another process, the system must **save**   $\Box$ **the state** of the old process and load the **saved state** for the new process via a **context switch**
- **Context** of a process represented in the PCB  $\Box$
- Context-switch time is overhead; the system does no useful  $\Box$ work while switching
	- The more complex the OS and the PCB  $\rightarrow$  the longer the  $\Box$ context switch
- Time dependent on hardware support  $\Box$ 
	- **□** Some hardware provides multiple sets of registers per CPU **→** multiple contexts loaded at once

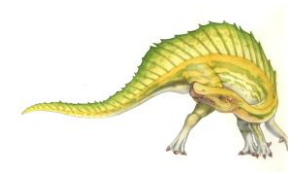

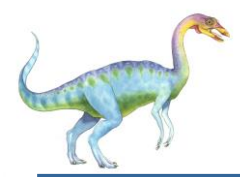

### **Multitasking in Mobile Systems**

- Some mobile systems (e.g., early version of iOS) allow only one  $\Box$ process to run, others suspended
- Due to screen real estate, user interface limits iOS provides for a  $\Box$ 
	- Single **foreground** process- controlled via user interface  $\Box$
	- Multiple **background** processes– in memory, running, but not  $\Box$ on the display, and with limits
	- Limits include single, short task, receiving notification of events,  $\Box$ specific long-running tasks like audio playback
- Android runs foreground and background, with fewer limits  $\Box$ 
	- Background process uses a **service** to perform tasks  $\Box$
	- Service can keep running even if background process is  $\Box$ suspended
	- Service has no user interface, small memory use $\Box$

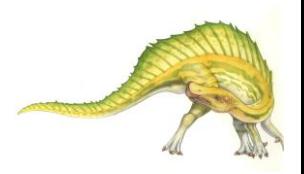

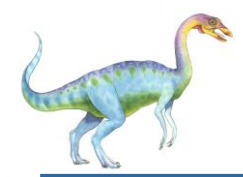

#### **Operations on Processes**

- System must provide mechanisms for:  $\Box$ 
	- process creation  $\Box$
	- process termination $\Box$

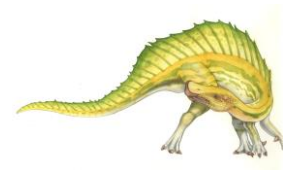

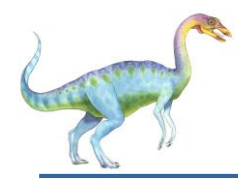

- **Parent** process create **children** processes, which, in turn  $\Box$ create other processes, forming a **tree** of processes
- Generally, process identified and managed via a **process**   $\Box$ **identifier** (**pid**)
- Resource sharing options  $\Box$ 
	- Parent and children share all resources
	- Children share subset of parent' s resources  $\Box$
	- Parent and child share no resources
- Execution options  $\Box$ 
	- **Parent and children execute concurrently**
	- **Parent waits until children terminate**

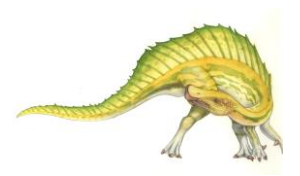

#### **A Tree of Processes in Linux**

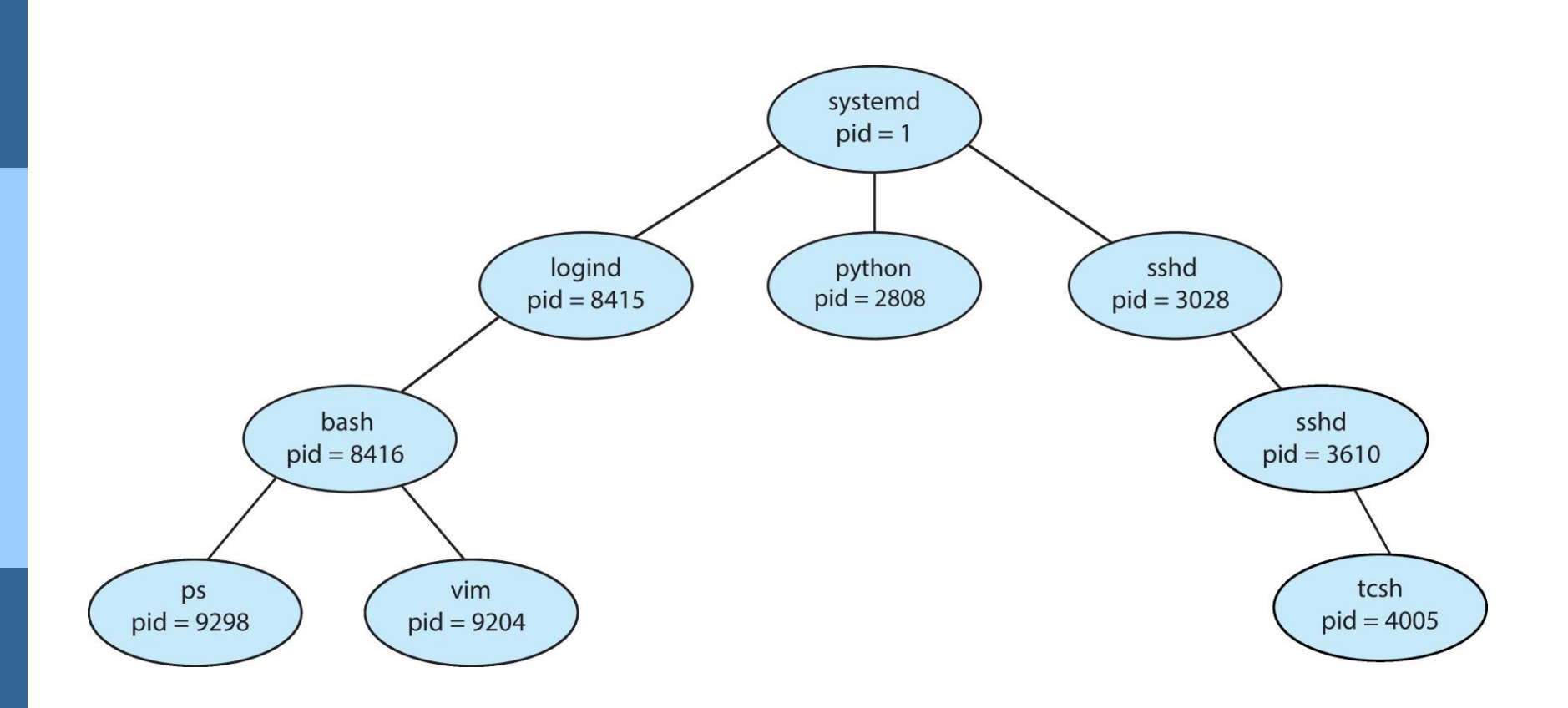

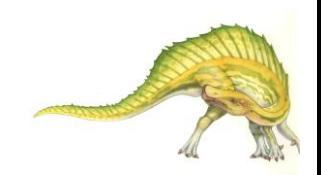

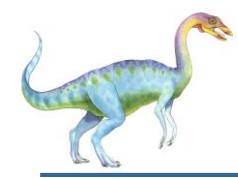

### **Process Creation (Cont.)**

- Address space  $\Box$ 
	- Child duplicate of parent  $\Box$
	- Child has a program loaded into it  $\Box$
- UNIX examples  $\Box$ 
	- **fork()** system call creates new process  $\Box$
	- **exec()** system call used after a **fork()** to replace the  $\Box$ process ' memory space with a new program
	- Parent process calls **wait()** for the child to terminate $\Box$

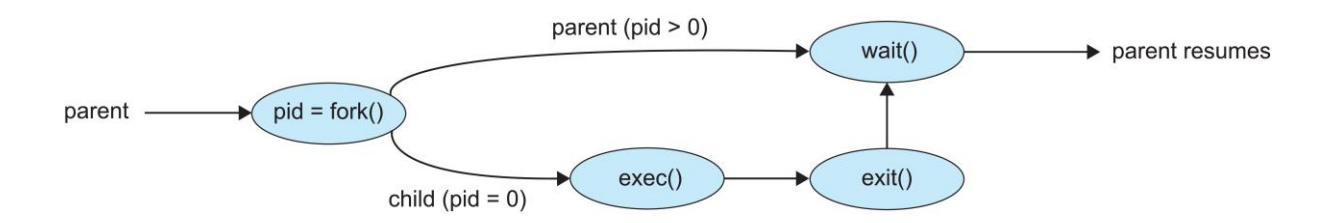

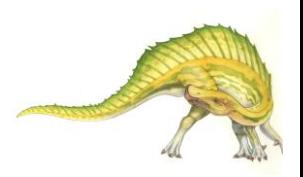

# **C Program Forking Separate Process**

```
#include <sys/types.h>
#include \ltstdio.h >
#include \langleunistd.h>
int \text{main}()pid_t pid;
   /* fork a child process */pid = fork();
   if (pid < 0) { /* error occurred */
      fprintf(stderr, "Fork Failed");
      return 1;
    else if (pid == 0) { /* child process */
      execlp("/bin/ls", "ls", NULL);else \frac{1}{2} /* parent process */
      /* parent will wait for the child to complete */wait(WUL);printf("Child Complete");
   return 0;
}
```
**Operating System Concepts – 10th Edition 3.23 Silberschatz, Galvin and Gagne ©2018**

## **Creating a Separate Process via Windows API**

 $#include$   $<$ stdio.h> #include <windows.h>

```
int main (VOID)
STARTUPINFO si;
PROCESS_INFORMATION pi;
   /* allocate memory */ZeroMemory(&si, sizeof(si));
   si.cb = sizeof(si);ZeroMemory(&pi, sizeof(pi));
   /* create child process */if (!CreateProcess(NULL, /* use command line */
     "C:\\WINDOWS\\system32\\mspaint.exe", /* command */
    NULL, /* don't inherit process handle */
    NULL, /* don't inherit thread handle */
    FALSE. /* disable handle inheritance */
    0, /* no creation flags */NULL, /* use parent's environment block */
    NULL, /* use parent's existing directory */
     &si.
     &pi))
      fprintf(stderr, "Create Process Failed");
      return -1:
   /* parent will wait for the child to complete */
   WaitForSingleObject(pi.hProcess, INFINITE);
   printf("Child Complete");
   /* close handles */CloseHandle(pi.hProcess);
```
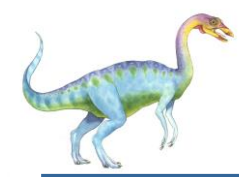

- Process executes last statement and then asks the operating  $\Box$ system to delete it using the **exit()** system call.
	- Returns status data from child to parent (via **wait()**) П
	- Process' resources are deallocated by operating system  $\Box$
- Parent may terminate the execution of children processes using  $\Box$ the **abort()** system call. Some reasons for doing so:
	- Child has exceeded allocated resources  $\Box$
	- Task assigned to child is no longer required  $\Box$
	- The parent is exiting and the operating systems does not allow a child to continue if its parent terminates

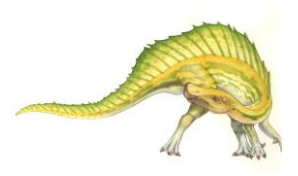

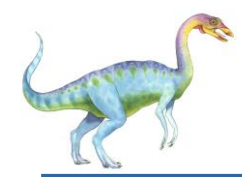

- Some operating systems do not allow child to exists if its parent  $\Box$ has terminated. If a process terminates, then all its children must also be terminated.
	- **cascading termination.** All children, grandchildren, etc. are terminated.
	- The termination is initiated by the operating system.  $\Box$
- The parent process may wait for termination of a child process by  $\Box$ using the **wait()**system call**.** The call returns status information and the pid of the terminated process

**pid = wait(&status);** 

- If no parent waiting (did not invoke **wait()**) process is a **zombie**  $\Box$
- If parent terminated without invoking **wait** , process is an **orphan** $\Box$

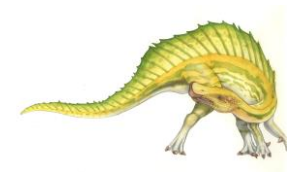

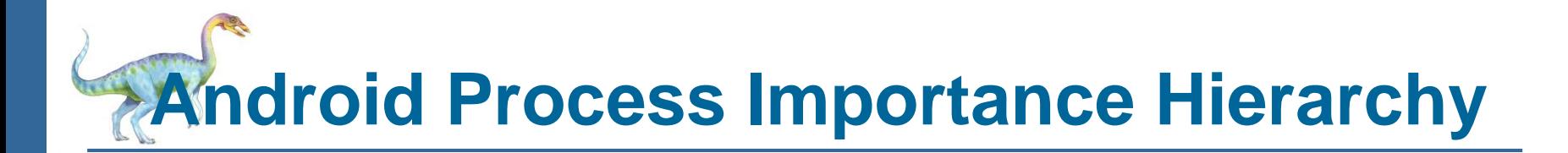

- $\Box$ Mobile operating systems often have to terminate processes to reclaim system resources such as memory. From **most** to **least** important:
- o Foreground process
- o Visible process
- o Service process
- o Background process
- o Empty process
- Android will begin terminating processes that are least important. $\Box$

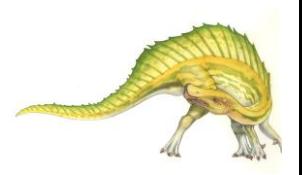

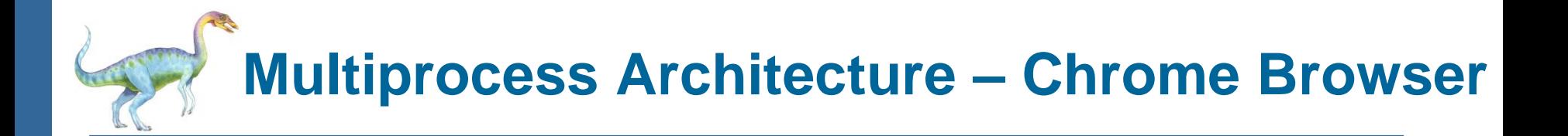

- $\Box$ Many web browsers ran as single process (some still do)
	- If one web site causes trouble, entire browser can hang or crash  $\blacksquare$
- Google Chrome Browser is multiprocess with 3 different types of  $\Box$ processes:
	- **Browser** process manages user interface, disk and network I/O  $\Box$
	- **Renderer** process renders web pages, deals with HTML,  $\Box$ Javascript. A new renderer created for each website opened
		- Runs in **sandbox** restricting disk and network I/O, minimizing effect of security exploits
	- **Plug-in** process for each type of plug-in $\Box$

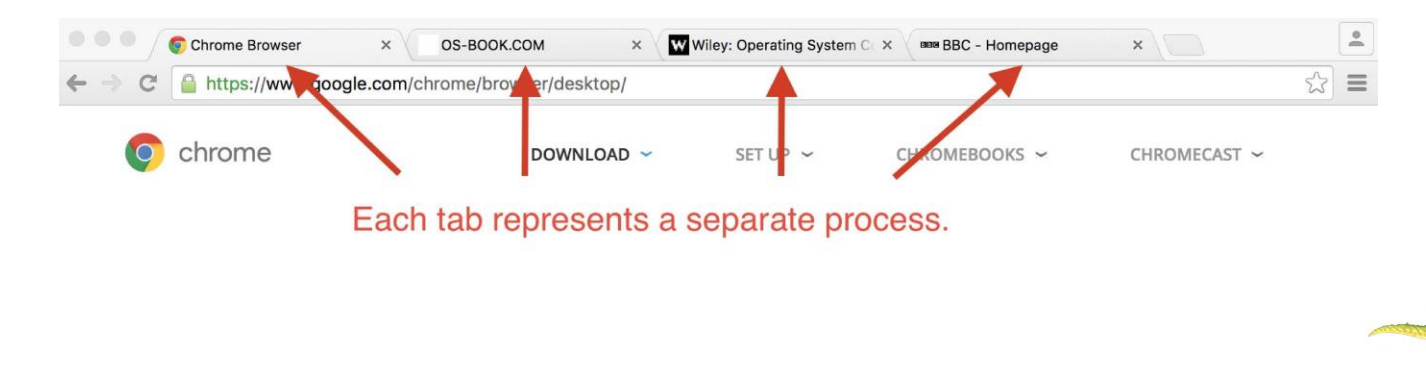

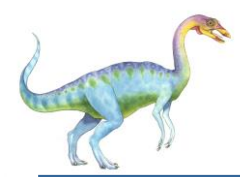

#### **Interprocess Communication**

- Processes within a system may be *independent* or *cooperating*  $\Box$
- Cooperating process can affect or be affected by other processes,  $\Box$ including sharing data
- Reasons for cooperating processes:  $\Box$ 
	- Information sharing  $\Box$
	- Computation speedup  $\Box$
	- Modularity  $\Box$
	- **Convenience**  $\Box$
- Cooperating processes need **interprocess communication** (**IPC**)  $\Box$
- Two models of IPC  $\Box$ 
	- **Shared memory**  $\Box$
	- **Message passing** $\Box$

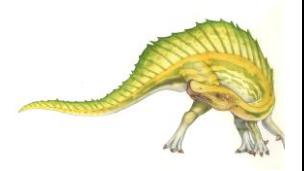

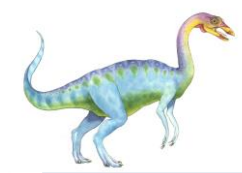

#### **Communications Models**

(a) Shared memory. (b) Message passing.

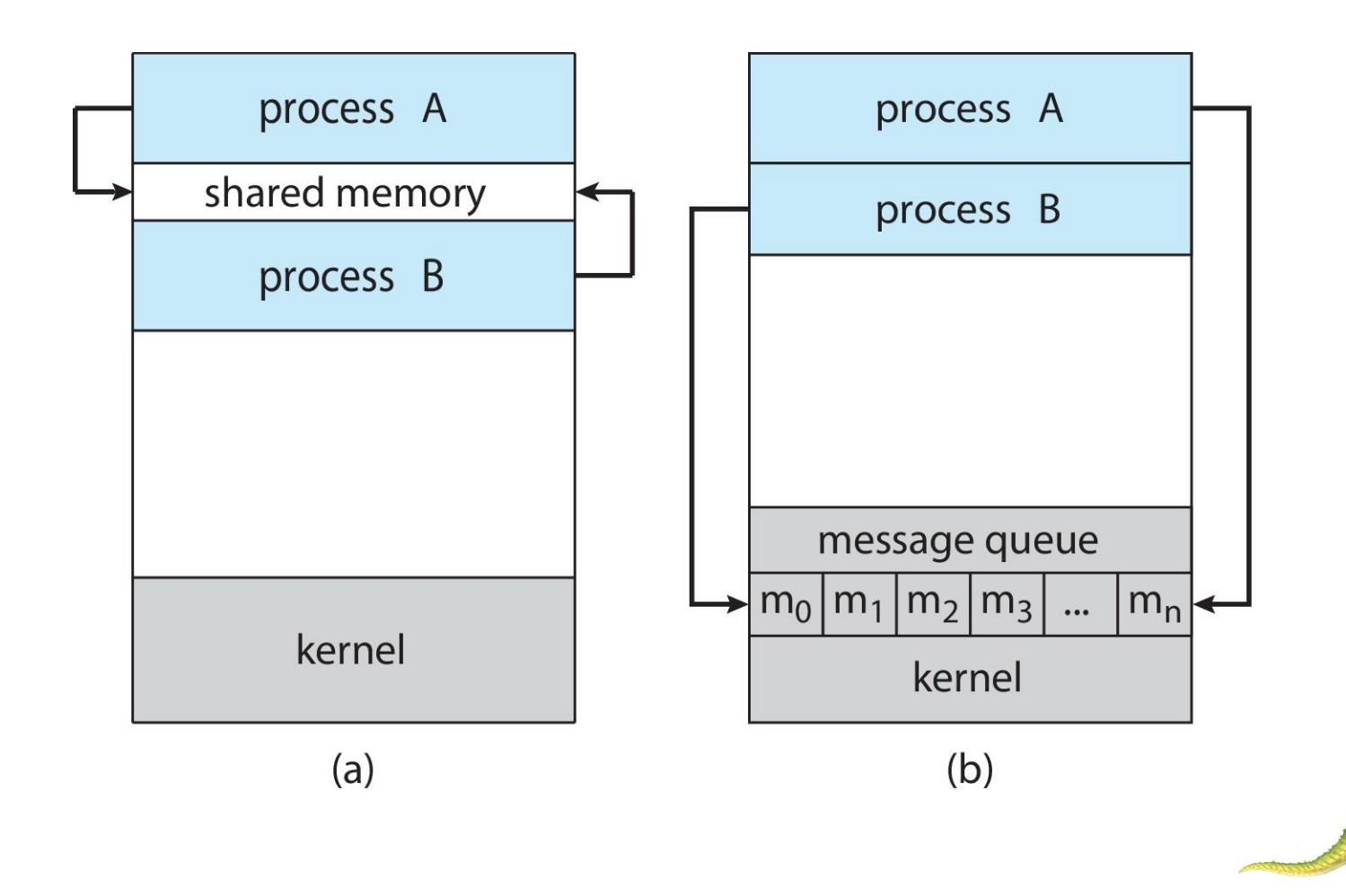

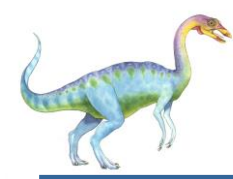

#### **Cooperating Processes**

- *Independent* process cannot affect or be affected by the execution  $\Box$ of another process
- *Cooperating* process can affect or be affected by the execution of  $\Box$ another process
- Advantages of process cooperation  $\Box$ 
	- Information sharing  $\Box$
	- Computation speed-up  $\Box$
	- **Modularity**  $\Box$
	- **Convenience**  $\Box$

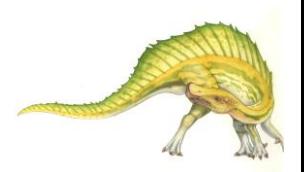

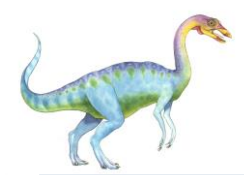

#### **Producer-Consumer Problem**

- Paradigm for cooperating processes, *producer* process  $\Box$ produces information that is consumed by a *consumer* process
	- **unbounded-buffer** places no practical limit on the size of the buffer
	- **bounded-buffer** assumes that there is a fixed buffer size

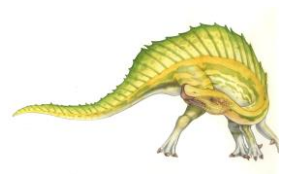

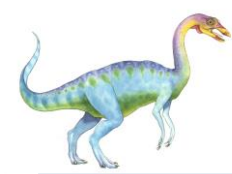

- An area of memory shared among the processes that wish  $\Box$ to communicate
- The communication is under the control of the users  $\Box$ processes not the operating system.
- Major issues is to provide mechanism that will allow the  $\Box$ user processes to synchronize their actions when they access shared memory.
- Synchronization is discussed in great details in Chapters 6  $\Box$ & 7.

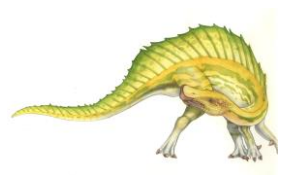

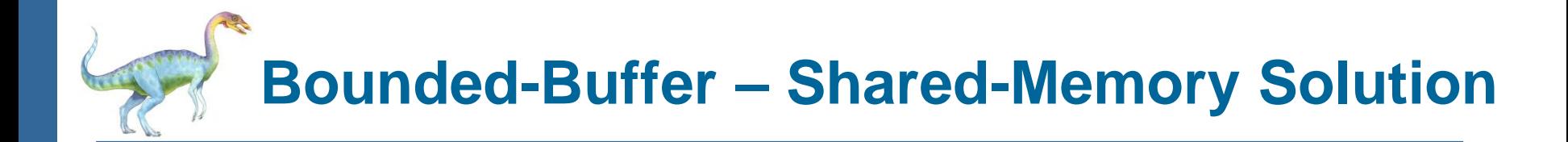

Shared data  $\Box$ 

```
#define BUFFER_SIZE 10
typedef struct {
  . . .
} item;
item buffer[BUFFER_SIZE];
int in = 0;
int out = 0;
```
Solution is correct, but can only use **BUFFER\_SIZE-1** elements $\Box$ 

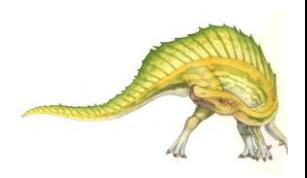

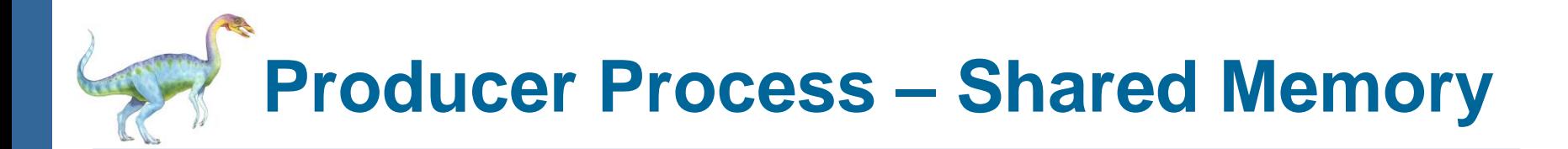

```
item next_produced;
```

```
while (true) { 
   /* produce an item in next produced */ 
  while ((in + 1) % BUFFER SIZE) == out); /* do nothing */ 
  buffer[in] = next_produced; 
   in = (in + 1) % BUFFER SIZE;
}
```
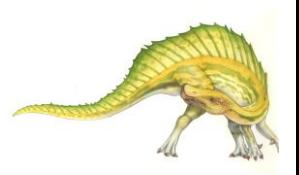

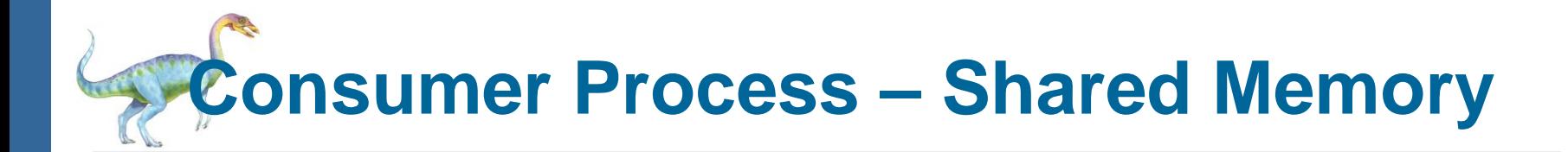

```
item next_consumed;
```

```
while (true) {
       while (in == out) 
                ; /* do nothing */
       next_consumed = buffer[out]; 
       out = (out + 1) % BUFFER_SIZE;
```
**/\* consume the item in next consumed \*/** 

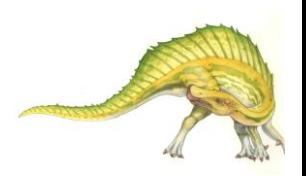

**}** 

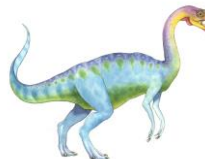

- Mechanism for processes to communicate and to synchronize  $\Box$ their actions
- Message system processes communicate with each other  $\Box$ without resorting to shared variables
- IPC facility provides two operations:  $\Box$ 
	- **send**(*message*)  $\Box$
	- **receive**(*message*)  $\Box$
- The *message* size is either fixed or variable $\Box$

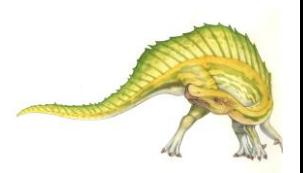

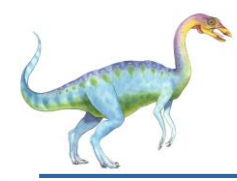

- $\Box$ If processes *P* and *Q* wish to communicate, they need to:
	- Establish a *communication link* between them  $\Box$
	- Exchange messages via send/receive  $\Box$
- Implementation issues:  $\Box$ 
	- How are links established?  $\Box$
	- Can a link be associated with more than two processes?  $\Box$
	- How many links can there be between every pair of  $\Box$ communicating processes?
	- What is the capacity of a link?  $\Box$
	- Is the size of a message that the link can accommodate fixed or  $\Box$ variable?
	- Is a link unidirectional or bi-directional? $\Box$

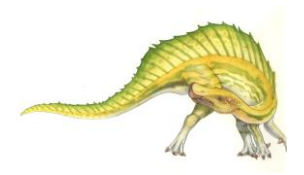

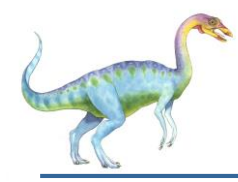

- Implementation of communication link  $\Box$ 
	- Physical:  $\Box$ 
		- ▶ Shared memory
		- ▶ Hardware bus
		- **Network**
	- Logical:  $\Box$ 
		- Direct or indirect
		- ▶ Synchronous or asynchronous
		- Automatic or explicit buffering

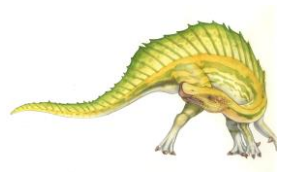

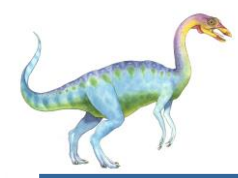

- Processes must name each other explicitly:  $\Box$ 
	- **send** (*P, message*) send a message to process P  $\Box$
	- **receive**(*Q, message*) receive a message from process Q  $\Box$
- Properties of communication link  $\Box$ 
	- Links are established automatically  $\Box$
	- A link is associated with exactly one pair of communicating  $\blacksquare$ processes
	- Between each pair there exists exactly one link  $\Box$
	- The link may be unidirectional, but is usually bi-directional

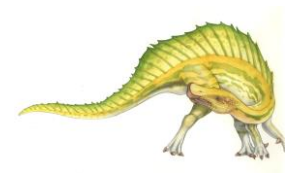

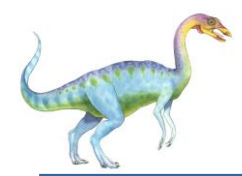

#### **Indirect Communication**

- Messages are directed and received from mailboxes (also referred  $\Box$ to as ports)
	- Each mailbox has a unique id  $\Box$
	- Processes can communicate only if they share a mailbox  $\Box$
- Properties of communication link  $\Box$ 
	- Link established only if processes share a common mailbox  $\Box$
	- A link may be associated with many processes  $\Box$
	- Each pair of processes may share several communication links  $\Box$
	- Link may be unidirectional or bi-directionalП

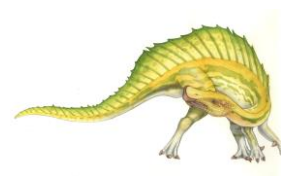

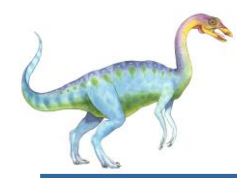

### **Indirect Communication**

- **Operations**  $\Box$ 
	- create a new mailbox (port)  $\Box$
	- send and receive messages through mailbox  $\Box$
	- destroy a mailbox  $\Box$
- Primitives are defined as:  $\Box$

**send**(*A, message*) – send a message to mailbox A

**receive**(*A, message*) – receive a message from mailbox A

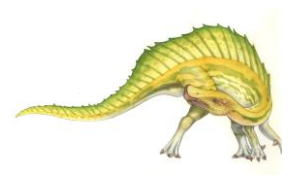

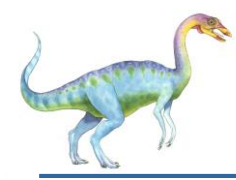

### **Indirect Communication**

- Mailbox sharing  $\Box$ 
	- $P_1$ ,  $P_2$ , and  $P_3$  share mailbox A
	- $P_1$ , sends;  $P_2$  and  $P_3$  receive  $\Box$
	- Who gets the message?  $\Box$
- **Solutions**  $\Box$ 
	- Allow a link to be associated with at most two processes П
	- Allow only one process at a time to execute a receive  $\Box$ operation
	- Allow the system to select arbitrarily the receiver.  $\blacksquare$ Sender is notified who the receiver was.

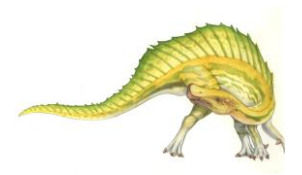

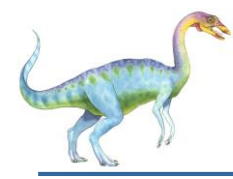

#### **Synchronization**

- Message passing may be either blocking or non-blocking  $\boxed{?}$
- **Blocking** is considered **synchronous**  $\overline{?}$ 
	- **Blocking send** -- the sender is blocked until the message is  $\overline{P}$ received
	- **Blocking receive** -- the receiver is blocked until a message  $\overline{R}$ is available
- **Non-blocking** is considered **asynchronous**  $\overline{?}$ 
	- **Non-blocking send** -- the sender sends the message and  $\overline{?}$ continue
	- **Non-blocking receive** -- the receiver receives:  $\overline{R}$ 
		- A valid message, or  $\overline{R}$
		- Null message  $\overline{R}$
- Different combinations possible  $\overline{R}$ 
	- If both send and receive are blocking, we have a **rendezvous** $\overline{P}$

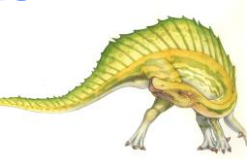

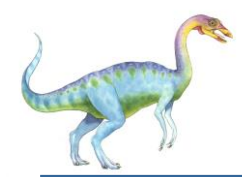

```
message next_produced;
```

```
while (true) {
       /* produce an item in next_produced */
       send(next_produced);
```
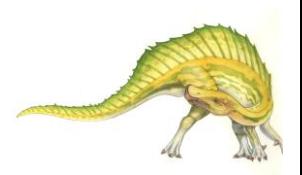

**}**

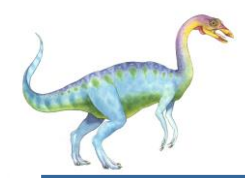

```
message next_consumed;
```

```
while (true) {
       receive(next_consumed)
```
**/\* consume the item in next\_consumed \*/**

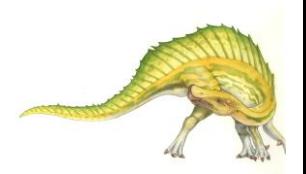

**}** 

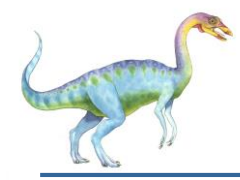

### **Buffering**

- Queue of messages attached to the link.  $\Box$
- Implemented in one of three ways  $\Box$ 
	- 1. Zero capacity no messages are queued on a link. Sender must wait for receiver (rendezvous)
	- 2. Bounded capacity finite length of *n* messages Sender must wait if link full
	- 3. Unbounded capacity infinite length Sender never waits

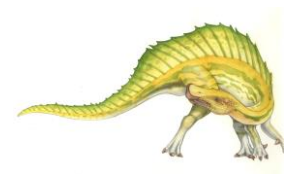

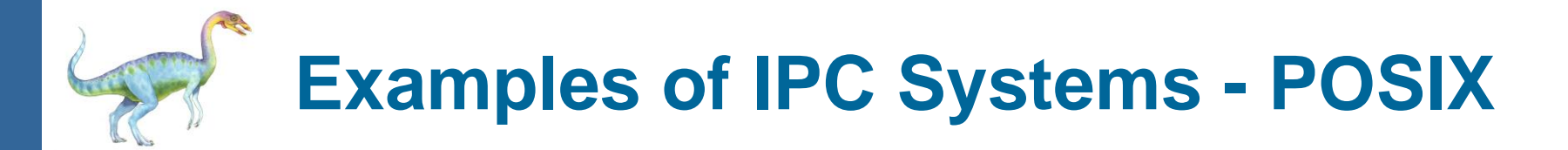

- POSIX Shared Memory  $\Box$ 
	- Process first creates shared memory segment П **shm\_fd = shm\_open(name, O CREAT | O RDWR, 0666);**
	- Also used to open an existing segment  $\Box$
	- Set the size of the object  $\Box$
	- **ftruncate(shm\_fd, 4096);** 
		- Use **mmap()** to memory-map a file pointer to the shared memory  $\Box$ object
		- Reading and writing to shared memory is done by using the  $\Box$ pointer returned by **mmap()**.

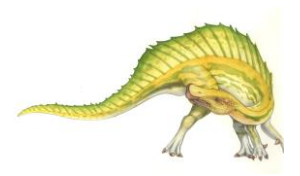

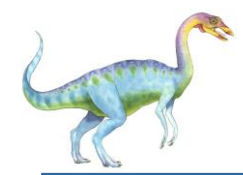

#### **IPC POSIX Producer**

```
#include stdio.h>
#include <stdlib.h>
#include <string.h>
#include \lefcntl.h>
#include <svs/shm.h>
#include <sys/stat.h>
int \text{main}()/* the size (in bytes) of shared memory object */
const int SIZE = 4096;
/* name of the shared memory object */const char *name = "OS":/* strings written to shared memory */const char *message_0 = "Hello";
const char *message_1 = "World!";
/* shared memory file descriptor */int shm fd;
/* pointer to shared memory obect */void *ptr;
   /* create the shared memory object */shm_f d = shm_open(name, O_CREAT | O_RDWR, 0666);/* configure the size of the shared memory object */ftruncate(shm_fd, SIZE);
   /* memory map the shared memory object */
   ptr = mmap(0, SIZE, PROT_WRITE, MAP_SHARED, shm_fd, 0);
   /* write to the shared memory object */sprintf(ptr, "%s", message_0);
   ptr += strlen(message_0);sprintf(ptr, "%s", message_1);
   ptr += strlen(message_1);
   return 0;
```
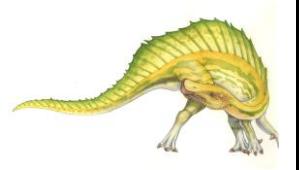

#### **Operating System Concepts – 10th Edition 3.49 Silberschatz, Galvin and Gagne ©2018**

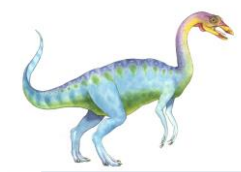

#### **IPC POSIX Consumer**

```
#include \ltstdio.h >#include \ltstdlib.h>
#include <fcntl.h>
#include <sys/shm.h>
#include <sys/stat.h>
int \text{main}()/* the size (in bytes) of shared memory object */const int SIZE = 4096;
/* name of the shared memory object */const char *name = "OS":/* shared memory file descriptor */int shm fd;
/* pointer to shared memory obect */void *ptr;
   /* open the shared memory object */shm_f d = shm_open(name, 0_RDOMLY, 0666);/* memory map the shared memory object */ptr = mmap(0, SIZE, PROT_READ, MAP_SHARED, shm_fd, 0);
   /* read from the shared memory object */
   printf("%s", (char *)ptr);/* remove the shared memory object */
   shm\_unlink(name);
   return 0;
```
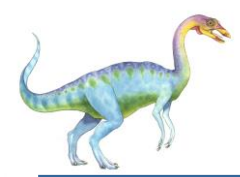

- Mach communication is message based  $\Box$ 
	- Even system calls are messages  $\Box$
	- Each task gets two ports at creation- Kernel and Notify Π
	- Messages are sent and received using the **mach\_msg()** function Π
	- Ports needed for communication, created via  $\Box$ **mach\_port\_allocate()**
	- Send and receive are flexible, for example four options if mailbox full:  $\Box$ 
		- ▶ Wait indefinitely
		- Wait at most n milliseconds
		- ▶ Return immediately
		- Temporarily cache a message

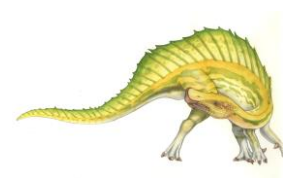

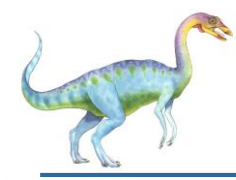

```
#include<mach/mach.h>
```

```
struct message {
       mach_msg_header_t header; 
       int data; 
};
```
**mach port t client; mach port t server;**

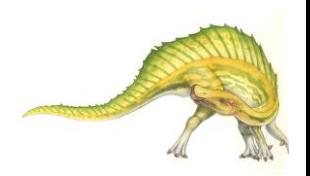

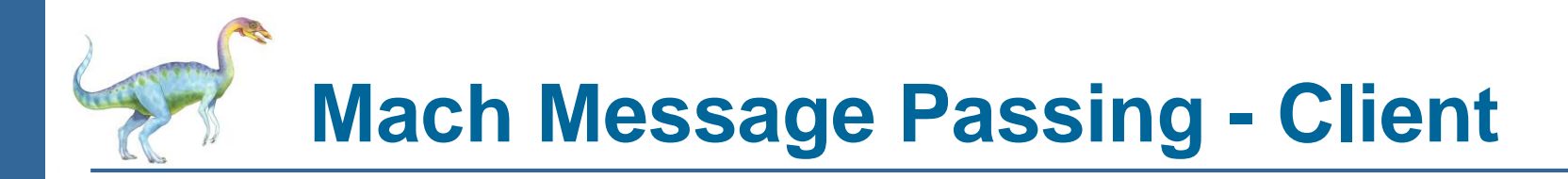

```
/* Client Code */
```

```
struct message message;
```
// construct the header  $message.header.msgh_size = sizeof(message);$ message.header.msgh\_remote\_port = server; message.header.msgh\_local\_port = client;

```
// send the message
mach_msg(&message.header, // message header
  MACH_SEND_MSG, // sending a message
  sizeof(message), // size of message sent
  0, // maximum size of received message - unnecessary
  MACH_PORT_NULL, // name of receive port - unnecessary
  MACH_MSG_TIMEOUT_NONE, // no time outs
  MACH_PORT_NULL // no notify port
);
```
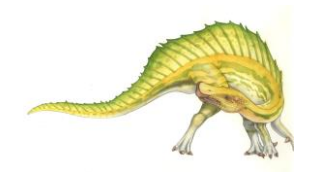

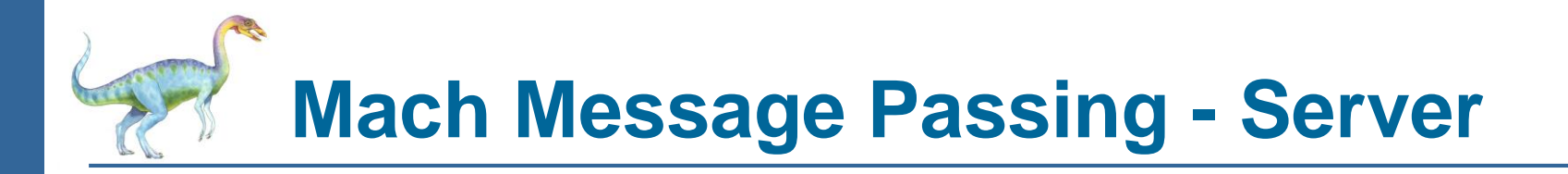

/\* Server Code \*/

struct message message;

```
// receive the message
mach_msg(&message.header, // message header
  MACH_RCV_MSG, // sending a message
  0, // size of message sent
  sizeof(message), // maximum size of received message
  server, // name of receive port
  MACH_MSG_TIMEOUT_NONE, // no time outs
  MACH_PORT_NULL // no notify port
);
```
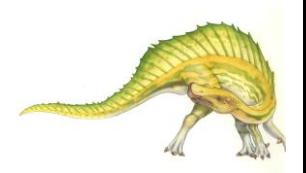

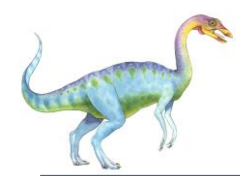

- Message-passing centric via **advanced local procedure call**   $\Box$ **(LPC)** facility
	- Only works between processes on the same system  $\Box$
	- Uses ports (like mailboxes) to establish and maintain  $\Box$ communication channels
	- Communication works as follows:  $\Box$ 
		- The client opens a handle to the subsystem's **connection port** object.
		- ▸ The client sends a connection request.
		- The server creates two private **communication ports**  and returns the handle to one of them to the client.
		- ▸ The client and server use the corresponding port handle to send messages or callbacks and to listen for replies.

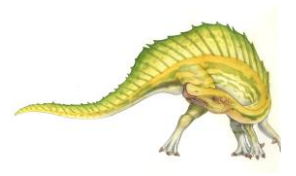

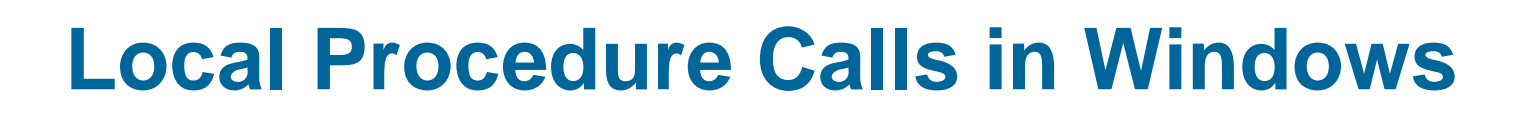

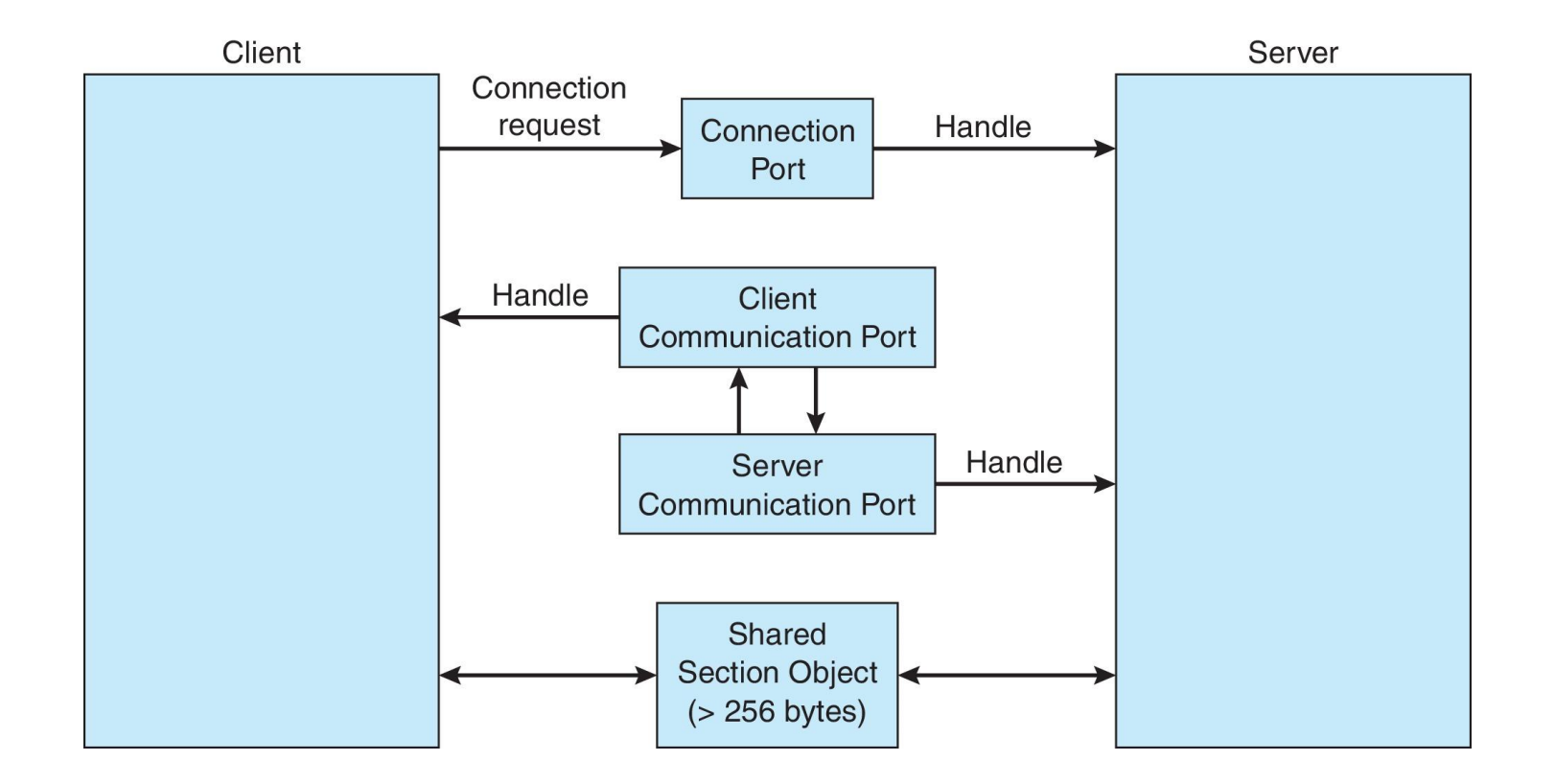

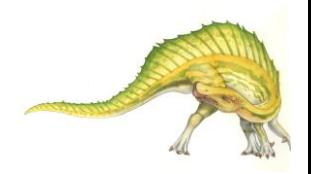

**Operating System Concepts – 10th Edition 3.56 Silberschatz, Galvin and Gagne ©2018**

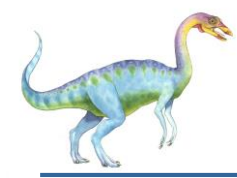

- Acts as a conduit allowing two processes to communicate  $\Box$
- П Issues:
	- Is communication unidirectional or bidirectional?  $\Box$
	- In the case of two-way communication, is it half or full- $\Box$ duplex?
	- Must there exist a relationship (i.e., *parent-child*) between  $\Box$ the communicating processes?
	- Can the pipes be used over a network?  $\Box$
- **Ordinary pipes**  cannot be accessed from outside the  $\Box$ process that created it. Typically, a parent process creates a pipe and uses it to communicate with a child process that it created.
- $\Box$ **Named pipes** – can be accessed without a parent-child relationship.

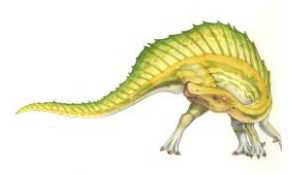

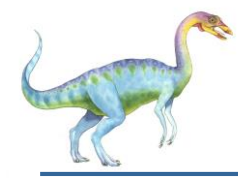

### **Ordinary Pipes**

- Ordinary Pipes allow communication in standard producer-consumer  $\Box$ style
- Producer writes to one end (the **write-end** of the pipe)  $\Box$
- Consumer reads from the other end (the **read-end** of the pipe)  $\Box$
- Ordinary pipes are therefore unidirectional  $\Box$
- Require parent-child relationship between communicating processes  $\Box$

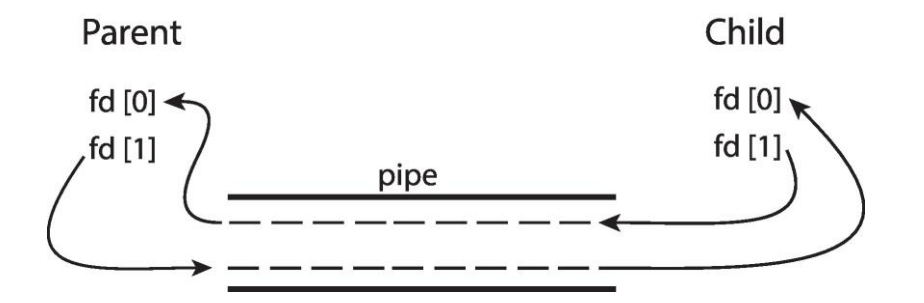

Windows calls these **anonymous pipes** $\Box$ 

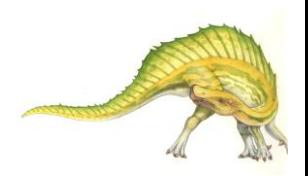

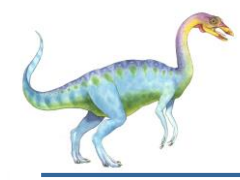

#### **Named Pipes**

- Named Pipes are more powerful than ordinary pipes  $\Box$
- Communication is bidirectional  $\Box$
- No parent-child relationship is necessary between the  $\Box$ communicating processes
- Several processes can use the named pipe for communication  $\Box$
- Provided on both UNIX and Windows systems $\Box$

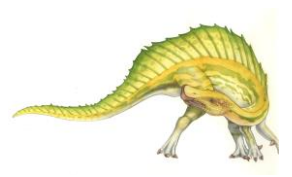

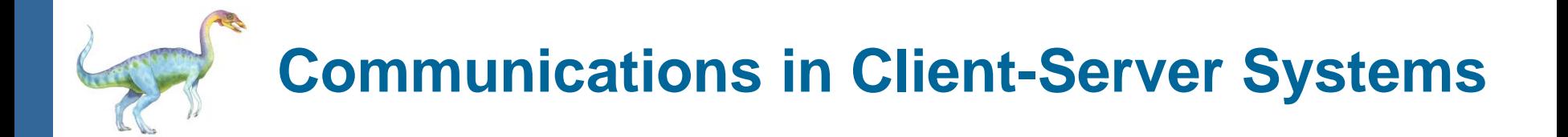

- **Sockets**  $\Box$
- Remote Procedure Calls $\Box$

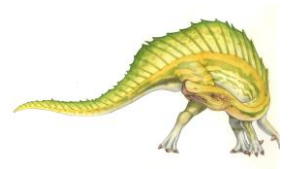

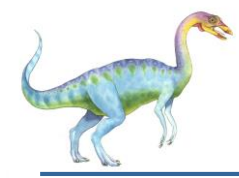

#### **Sockets**

- A **socket** is defined as an endpoint for communication  $\Box$
- Concatenation of IP address and **port** a number included at  $\Box$ start of message packet to differentiate network services on a host
- The socket **161.25.19.8:1625** refers to port **1625** on host  $\Box$ **161.25.19.8**
- Communication consists between a pair of sockets  $\Box$
- All ports below 1024 are *well known*, used for standard  $\Box$ services
- Special IP address 127.0.0.1 (**loopback**) to refer to system on  $\Box$ which process is running

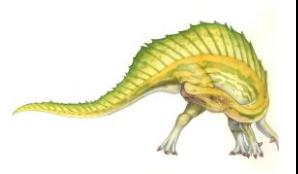

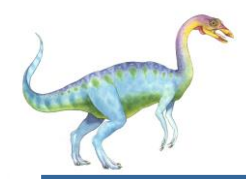

#### **Socket Communication**

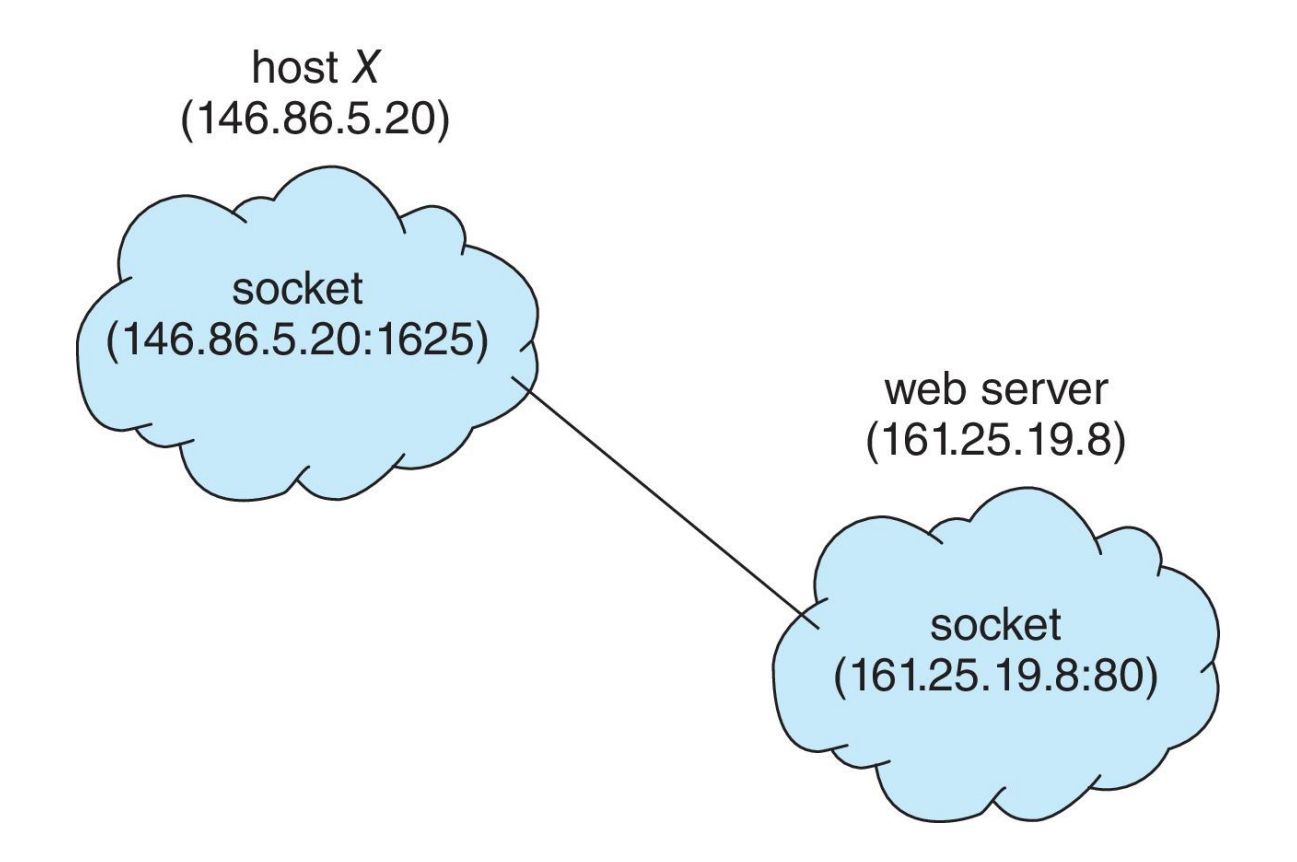

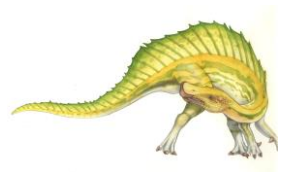

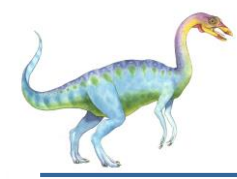

#### **Sockets in Java**

- Three types of sockets  $\Box$ 
	- **Connection-oriented**   $\Box$ (**TCP**)
	- **Connectionless** (**UDP**)  $\Box$
	- **MulticastSocket** п class– data can be sent to multiple recipients
- Consider this "Date" server  $\Box$ in Java:

```
import java.net.*;
import java.io.*;
public class DateServer
  public static void main(String[] args) {
     try \{ServerSocket sock = new ServerSocket(6013);
       /* now listen for connections */
       while (true) \{Socket client = sock.accept();
          PrintWriter pout = new
           PrintWriter(client.getOutputStream(), true);
          /* write the Date to the socket */pout.println(new java.util.Date().toString());
          /* close the socket and resume */
          /* listening for connections */client.close();
     catch (IOException ioe) {
       System.err.println(ioe);
```
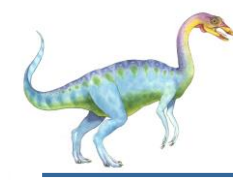

#### **Sockets in Java**

The equivalent Date client

```
import java.net.*;
import java.io.*;
public class DateClient
  public static void main(String[] args) {
     try \{/* make connection to server socket */
       Socket sock = new Socket("127.0.0.1", 6013);
       InputStream in = sock.getInputStream();BufferedReader bin = newBufferedReader(new InputStreamReader(in));
       /* read the date from the socket */String line;
       while ( (line = bin.readLine()) != null)System.out.println(line);
       /* close the socket connection*/
       sock.close();
     catch (IOException ioe) {
       System.err.println(ioe);
     \mathcal{F}}
ł
```
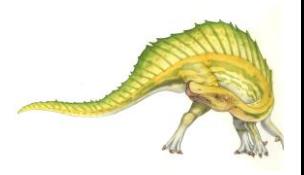

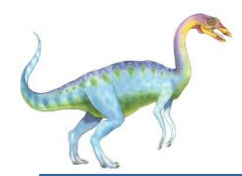

#### **Remote Procedure Calls**

- Remote procedure call (RPC) abstracts procedure calls  $\Box$ between processes on networked systems
	- Again uses ports for service differentiation  $\Box$
- **Stubs** client-side proxy for the actual procedure on the  $\Box$ server
- The client-side stub locates the server and **marshalls** the  $\Box$ parameters
- The server-side stub receives this message, unpacks the  $\Box$ marshalled parameters, and performs the procedure on the server
- On Windows, stub code compile from specification written in  $\Box$ **Microsoft Interface Definition Language** (**MIDL**)

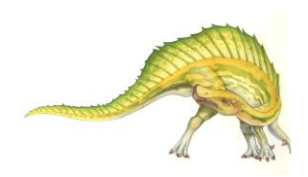

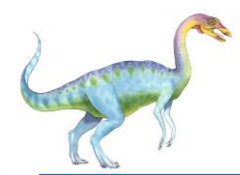

- Data representation handled via **External Data**   $\Box$ **Representation** (**XDL**) format to account for different architectures
	- **Big-endian** and **little-endian**  $\Box$
- Remote communication has more failure scenarios than local П
	- Messages can be delivered *exactly once* rather than *at*   $\Box$ *most once*
- OS typically provides a rendezvous (or **matchmaker**) service  $\Box$ to connect client and server

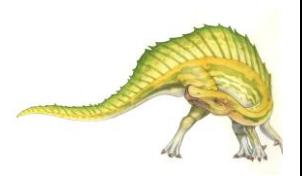

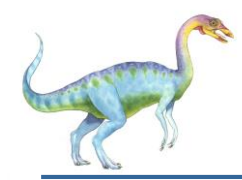

#### **Execution of RPC**

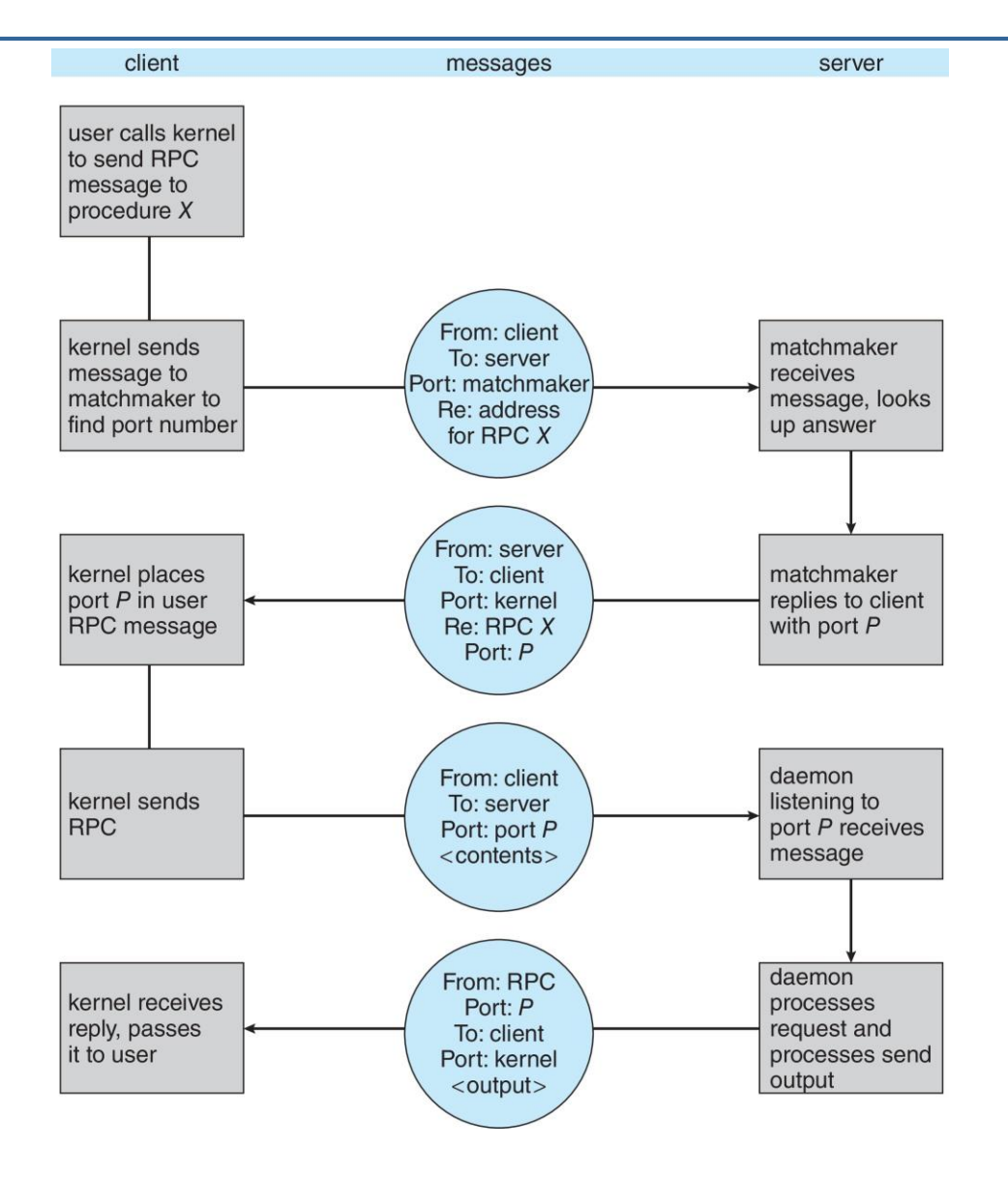

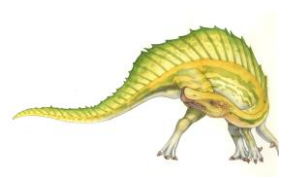

#### **Operating System Concepts – 10th Edition 3.67 Silberschatz, Galvin and Gagne ©2018**

## **End of Chapter 3**

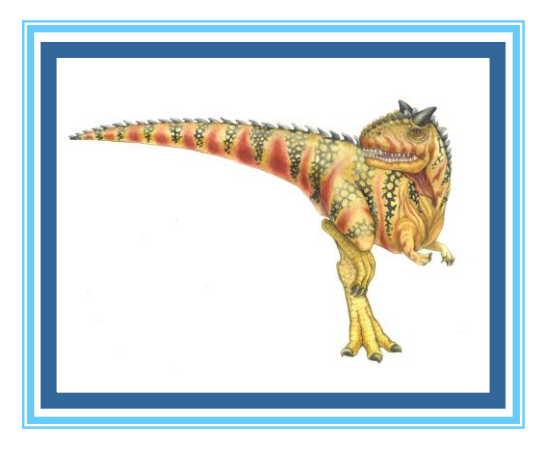